# Course Outline

# Rapid Recovery Basic Administration Course - Free

#### Description:

This course covers the essentials needed to correctly design, deploy and manage a Rapid Recovery environment.

After completing this training you will have received detailed instructions on Rapid Recovery implementation, configuration, basic restoration tasks, and best practices.

### Training Delivery Modality:

This course is offered as a web-based training with simulated labs.

#### Intended Audience:

Rapid Recovery users and administrators.

#### Prerequisites:

The following prerequisites are recommended for this course:

- Working knowledge of system administration in a Windows or Linux based operating environment
- Familiarity with basic backup and retrieval concepts and theories
- General knowledge of networking and storage concepts and terminology
- Virtual lab access requires a broadband internet connection

#### Duration:

This course is approximately 4 hours in length.

## Course Objectives:

This course has the following course objectives:

- The Rapid Recovery architecture and typical deployment scenarios
- Installation and initial configuration of the backup server
- Operation of the web-based user interfaces
- Deployment of backup agents and protecting new servers
- Recovering data using the different options with Rapid Recovery

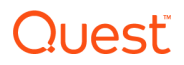

# Topics:

The following topics are covered in this course:

Lesson 1 – Rapid Recovery Overview

- Course Introduction
- The need for Disaster Recovery
- The unique approach of Rapid Recovery to protect data
- The key features of Rapid Recovery for recovering data

Lesson 2 – Software Architecture

- Deployment architecture
- System requirements
- Sizing
- Environmental considerations

Lesson 3 – Installation and Upgrades

- The Rapid Recovery License Portal
- Prerequisites for installing Rapid Recovery
- Installing Rapid Recovery
- Verifying correct installation

Lesson 4 – Configuration

- Configuring Rapid Recovery for first use
- Configuring Rapid Recovery job settings
- Creating repositories, encryption keys and retention policies

Lesson 5 – Setup Protection

- Manual and push install of Rapid Recovery agents
- Protecting agentless clients
- Managing protection schedules

Lesson 6 – Management

- Managing protected machines
- Managing repositories
- Alerting/Event notification

Lesson 7 – Recovering data

- Recovering data from recovery points
- Export data to virtual machines
- Recovering data using Local Mount Utility
- Exchange Recovery